# **7games programa para abrir arquivo apk**

- 1. 7games programa para abrir arquivo apk
- 2. 7games programa para abrir arquivo apk :psg aposta ganha
- 3. 7games programa para abrir arquivo apk :robo para aposta esportiva gratis

## **7games programa para abrir arquivo apk**

#### Resumo:

**7games programa para abrir arquivo apk : Bem-vindo ao mundo das apostas em www.rocasdovouga.com.br! Inscreva-se agora e comece a ganhar com nosso bônus exclusivo!** 

contente:

## **Como instalar a Estrela Bet no seu celular: uma orientação completa**

No mundo de apostas esportivas online, é essencial ter a melhor aplicação em 7games programa para abrir arquivo apk 7games programa para abrir arquivo apk palma. A Estrela Bet é uma plataforma confiável e popular entre os brasileiros. Neste artigo, você aprenderá a instalar a Estrela Bet no seu celular em 7games programa para abrir arquivo apk alguns passos fáceis.

#### **Passo 1: Baixe o aplicativo Estrela Bet**

Abra o aplicativo de loja de aplicativos em 7games programa para abrir arquivo apk seu celular, como Google Play Store ou Apple App Store. Procure por "Estrela Bet" e baixe o aplicativo oficial.

#### **Passo 2: Crie uma conta**

Se você ainda não tem uma conta na Estrela Bet, é hora de criar uma. Abra o aplicativo e clique em 7games programa para abrir arquivo apk "Registrar-se" ou "Criar conta". Preencha as informações necessárias, como nome, sobrenome, data de nascimento, endereço de e-mail e número de telefone.

#### **Passo 3: Faça login**

Após criar 7games programa para abrir arquivo apk conta, faça login usando suas credenciais recém-criadas. Agora, você está pronto para fazer suas apostas.

#### **Passo 4: Deposite fundos**

Para começar a apostar, você precisará depositar fundos em 7games programa para abrir arquivo apk 7games programa para abrir arquivo apk conta. A Estrela Bet oferece várias opções de pagamento, como cartões de crédito, bancários e carteiras eletrônicas. Escolha a opção que melhor lhe convier e deposite um mínimo de R\$ 10,00.

#### **Passo 5: Comece a apostar**

Agora que você tem fundos em 7games programa para abrir arquivo apk 7games programa para abrir arquivo apk conta, é hora de começar a apostar. Navegue pelas diferentes opções esportivas e escolha a que deseja apostar. Selecione o time ou o jogador e insira o valor que deseja apostar. Confirme 7games programa para abrir arquivo apk aposta e espere o resultado.

### **Conclusão**

Instalar a Estrela Bet em 7games programa para abrir arquivo apk seu celular é fácil e rápido. Agora que você sabe como fazer isso, é hora de aproveitar as vantagens de ter uma das melhores plataformas de apostas esportivas em 7games programa para abrir arquivo apk suas mãos. Boa sorte e divirta-se apostando!

## **Download the 7Games App: The Ultimate Gaming Experience on Your Android Device**

### **7games programa para abrir arquivo apk**

The 7Games App is the newest way to access all your favorite casino games from the palm of your hand. With just a few clicks, you can download the 7Games APK to your Android device and start playing immediately. Whether you're a seasoned pro or a casual gamer, the 7Games App has something for everyone.

### **How to Download the 7Games App on Your Android Device**

- 1. Visit the 7Games website on your Android device.
- 2. Click the "Download App" button to start the download.
- 3. Follow the prompts to install the 7Games APK on your device.
- 4. Open the 7Games App and start playing.

### **Get Started with 7Games Today**

With a huge selection of games to choose from, including slots, table games, and live dealer games, the 7Games App is the perfect way to experience the ultimate in online gaming. Download the 7Games App today and start winning big!

### **FAQs**

How do I create an account?

To create an account, visit the 7Games website and click "Sign Up". Follow the prompts to complete the registration process.

How do I activate my promotion?

To activate your promotion, log in to your 7Games account and visit the "Promotions" page. Follow the prompts to activate your promotion and make a deposit.

What games can I play?

The 7Games App offers a wide variety of games, including slots, table games, and live dealer games. Try your luck and see what you can win!

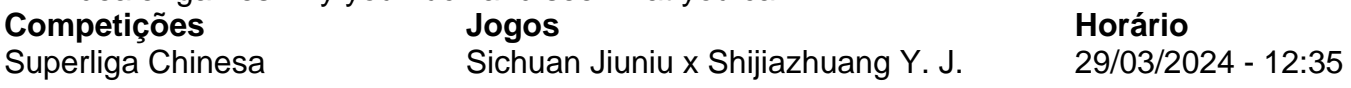

### **Como baixar o aplicativo de mais jogos em 7games programa para abrir arquivo apk**

A Google Play Store e a App Store estão repletas de jogos, mas por que não baixar uma plataforma que oferece diversos títulos em 7games programa para abrir arquivo apk apenas um único aplicativo? Estamos falando do Click Jogos, o maior site de mini games do Brasil, que conta com aplicativos exclusivos para Android e iOS para você levar 7games programa para abrir arquivo apk coleção de jogos onde quiser.

## **7games programa para abrir arquivo apk :psg aposta ganha**

Eu estava procurando um novo aplicativo de jogos no Google Play Store quando me deparei com o 7Games. Ao pesquisar mais sobre ele, descobri que oferece uma ampla variedade de jogos, desde títulos clássicos até os mais recentes lançamentos. Isso me entusiasmou e eu decidi baixá-lo imediatamente.

Após baixar e instalar o aplicativo, fui surpreendido com 7games programa para abrir arquivo apk interface amigável e fácil de usar. Todos os jogos estavam categorizados de forma clara e eu consegui encontrar facilmente o que mais me interessava. Desde então, eu tenho passado muitas horas divertindo-me com os jogos disponíveis no 7Games.

Além disso, o aplicativo oferece muitos benefícios adicionais, como tempos de carregamento rápidos, notificações push e segurança. Essas características melhoraram ainda mais minha experiência de jogo e me fizeram sentir confiante ao usar o aplicativo.

Para baixar o 7Games, é fácil e rápido. Você pode encontrá-lo no Google Play Store e baixá-lo em 7games programa para abrir arquivo apk apenas alguns cliques. Uma vez instalado, é possível criar uma conta e ativar as promoções disponíveis, incluindo um bônus de depósito. Todas essas etapas podem ser concluídas em 7games programa para abrir arquivo apk poucos minutos.

Além disso, ao usar o aplicativo, eu me senti confortável e seguro. A empresa possui reputação sólida e um serviço de atendimento ao cliente responsivo, o que é uma grande vantagem. 1

O primeiro passo criar a 7games programa para abrir arquivo apk conta na 7Games. O cadastro simples e rpido, clique aqui e faa agora mesmo!

2

Depois de criar a conta voc precisa ativar a promoo na pgina PROMOES. 3

## **7games programa para abrir arquivo apk :robo para aposta esportiva gratis**

## **Vendas de automóveis na China crescem 9% nos primeiros quatro meses de 2024**

Beijing, 9 de maio de 2024 (Xinhua) - 1 As vendas de automóveis de passageiros no varejo da China atingiram quase 6,42 milhões de unidades nos primeiros quatro meses 1 de 2024, marcando um aumento de 9% 7games programa para abrir arquivo apk termos anuais, de acordo com dados da China Passenger Car Association (CPCA).

#### **Vendas 1 mensais declinam, mas aumentam no acúmulo anual**

No mês de abril sozinho, as vendas de carros de passageiros caíram 2% 7games programa para abrir arquivo apk 1 relação ao ano anterior, para quase 1,59 milhão de unidades, mostraram dados da CPCA.

#### **Cresce a demanda por veículos de nova 1 energia**

Durante o período de janeiro a abril, cerca de 2,48 milhões de unidades de veículos de nova energia (NEVs) foram 1 vendidos por meio de canais de varejo, um aumento de 35% 7games programa para abrir arquivo apk relação ao ano anterior. As vendas no varejo 1 de NEVs atingiram 706.000 unidades 7games programa para abrir arquivo apk abril, um aumento de 34% 7games programa para abrir arquivo apk relação ao ano anterior, de acordo com a 1 CPCA. **Período Vendas totais (unidades) Vendas de NEVs (unidades)** Janeiro-Abril de 2024 6.420.000 2.480.000 Abril de 2024 1.590.000 706.000

Author: www.rocasdovouga.com.br

Subject: 7games programa para abrir arquivo apk

Keywords: 7games programa para abrir arquivo apk

Update: 2024/6/28 1:15:41